## <span id="page-0-0"></span>**Einsatzbericht PDF**

DIVERA 24/7 bietet nun zur Alarmierung auch einen Einsatzbericht als PDF an.

## DIVERA@O

## Einsatzbericht

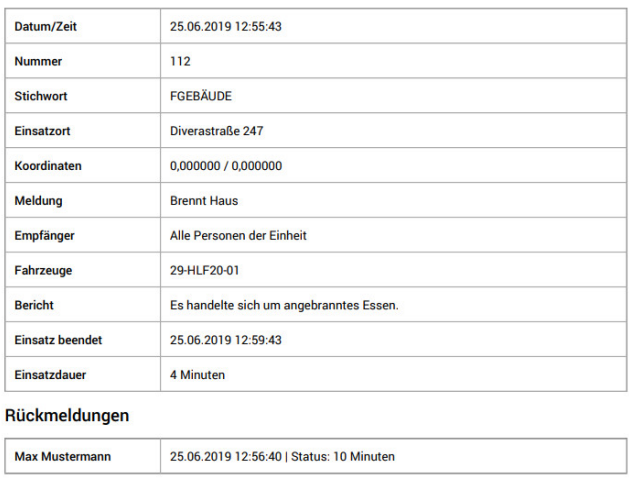

Der Einsatzbericht beinhaltet viele verschiedene Information wie den Einsatzort, die Meldung, die alarmiertenen Fahrzeuge und noch weitere Informationen. Im Einsatzbericht gibt es die Möglichkeit Einsatz-Notizen hinzuzufügen. Rückmeldungen sowie Freitextrückmeldungen einzelner Leute lassen sich ebenso darstellen. Für Termine und Mitteilungen gibt es den Bericht ebenfalls.

Der Einsatzbericht kann zu jeder einzelnen Alarmierung eingesehen werden, auch zu archivierten Einsätzen.

Der Einsatzbericht kann unter Meldungen > Rechter Button > PDF-Download gefunden werden.

⋒ Der Einsatzbericht kann aktuell nur über die Web Oberfläche geladen werden, jedoch nicht innerhalb der Apps

## Verwandte Artikel

- [iOS Rückmeldung vom Sperrbildschirm](https://help.divera247.com/pages/viewpage.action?pageId=10356181)
- [Einsatzbericht PDF](#page-0-0)
- [Rückmeldung vom Sperrbildschirm bei Android](https://help.divera247.com/pages/viewpage.action?pageId=14680391)
- [Wie kann ich mich auf einen Einsatz zurückmelden?](https://help.divera247.com/pages/viewpage.action?pageId=19562869)
- [Einsatz-Rückmeldungen konfigurieren](https://help.divera247.com/pages/viewpage.action?pageId=19563265)